# **MOOVI** Horaires et plan de la ligne 3 de bus

3 Belneuf 3 [Téléchargez](https://moovitapp.com/index/api/onelink/3986059930?pid=Web_SEO_Lines-PDF&c=Footer_Button&is_retargeting=true&af_inactivity_window=30&af_click_lookback=7d&af_reengagement_window=7d&GACP=v%3D2%26tid%3DG-27FWN98RX2%26cid%3DGACP_PARAM_CLIENT_ID%26en%3Dinstall%26ep.category%3Doffline%26ep.additional_data%3DGACP_PARAM_USER_AGENT%26ep.page_language%3Dfr%26ep.property%3DSEO%26ep.seo_type%3DLines%26ep.country_name%3DFrance%26ep.metro_name%3DOrl%25C3%25A9ans&af_sub4=SEO_other&af_sub8=%2Findex%2Ffr%2Fline-pdf-Orl%25C3%25A9ans-6152-2334146-71479087&af_sub9=View&af_sub1=6152&af_sub7=6152&deep_link_sub1=6152&deep_link_value=moovit%3A%2F%2Fline%3Fpartner_id%3Dseo%26lgi%3D71479087%26add_fav%3D1&af_dp=moovit%3A%2F%2Fline%3Fpartner_id%3Dseo%26lgi%3D71479087%26add_fav%3D1&af_ad=SEO_other_3_Belneuf_Orl%C3%A9ans_View&deep_link_sub2=SEO_other_3_Belneuf_Orl%C3%A9ans_View)

La ligne 3 de bus (Belneuf) a 2 itinéraires. Pour les jours de la semaine, les heures de service sont:

(1) Belneuf: 05:14 - 22:11(2) Gourville: 05:30 - 21:54

Utilisez l'application Moovit pour trouver la station de la ligne 3 de bus la plus proche et savoir quand la prochaine ligne 3 de bus arrive.

## **Direction: Belneuf**

35 arrêts VOIR LES [HORAIRES](https://moovitapp.com/orl%C3%A9ans-6152/lines/3/71479087/6062126/fr?ref=2&poiType=line&customerId=4908&af_sub8=%2Findex%2Ffr%2Fline-pdf-Orl%25C3%25A9ans-6152-2334146-71479087&utm_source=line_pdf&utm_medium=organic&utm_term=Belneuf) DE LA LIGNE

Gourville

Gourville

Mairie D'Ormes

Corroy

Charmoy

Villeneuve

Goulets

**Justice** 

Maurice Genevoix - Quai C

Coudraye

Rousses

Grand Orme

Petit St-Jean

Clos Du Moine

Salmoneries

Champs Frais

Petit Chasseur

11 Octobre

Pouponnière

Châteaudun

Vauquois

### **Horaires de la ligne 3 de bus** Horaires de l'Itinéraire Belneuf:

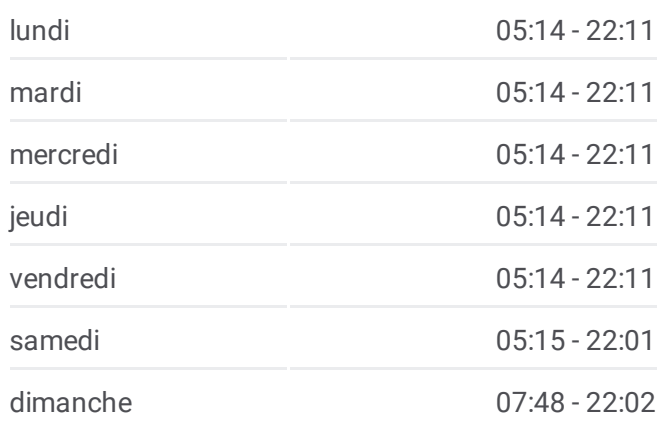

**Informations de la ligne 3 de bus Direction:** Belneuf **Arrêts:** 35 **Durée du Trajet:** 44 min **Récapitulatif de la ligne:**

Les Turbulences

Médiathèque

Gare D'Orléans - Quai M

Halmagrand

Carré St-Vincent

Centre De Conférences

Avenue Jean Zay

Droits De L'Homme

**Wichita** 

Marne

Alice Lemesle

Jean Rostand

Médéa

Belneuf

#### **Direction: Gourville**

34 arrêts VOIR LES [HORAIRES](https://moovitapp.com/orl%C3%A9ans-6152/lines/3/71479087/6062110/fr?ref=2&poiType=line&customerId=4908&af_sub8=%2Findex%2Ffr%2Fline-pdf-Orl%25C3%25A9ans-6152-2334146-71479087&utm_source=line_pdf&utm_medium=organic&utm_term=Belneuf) DE LA LIGNE

Belneuf

Médéa

Jean Rostand

Alice Lemesle

Marne

**Wichita** 

Droits De L'Homme

Avenue Jean Zay

Centre De Conférences

Carré St-Vincent

Halmagrand

Gare D'Orléans - Quai L

Médiathèque

Les Turbulences

Vauquois

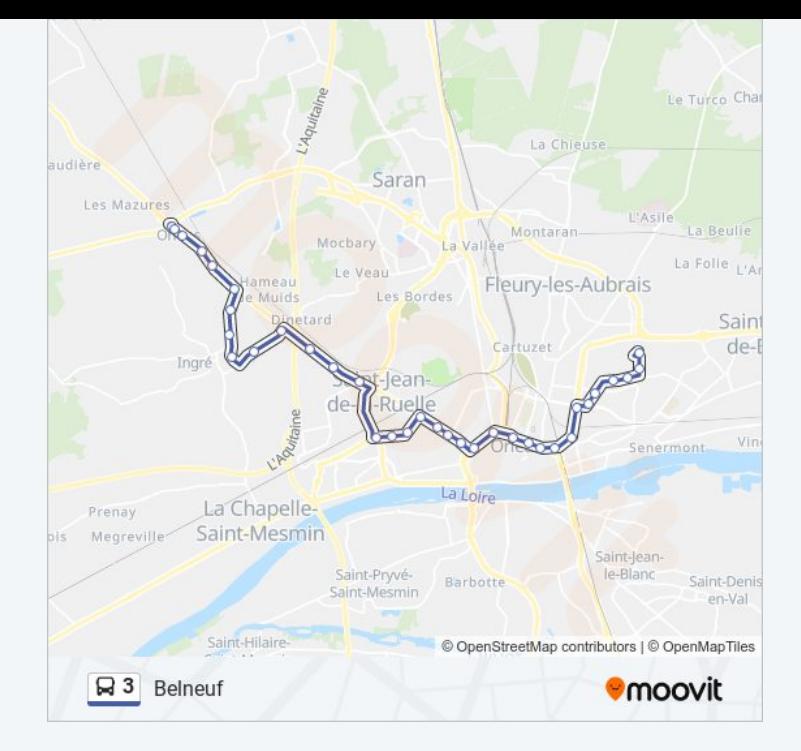

# **Horaires de la ligne 3 de bus**

Horaires de l'Itinéraire Gourville:

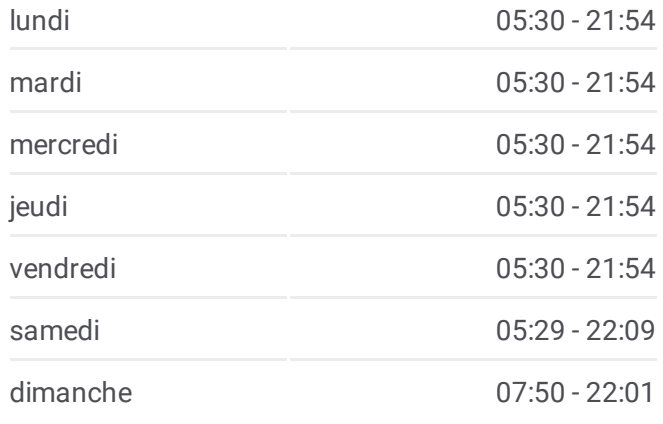

# **Informations de la ligne 3 de bus Direction:** Gourville **Arrêts:** 34 **Durée du Trajet:** 44 min **Récapitulatif de la ligne:**

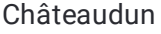

Pouponnière

11 Octobre

Petit Chasseur

Champs Frais

**Salmoneries** 

Clos Du Moine

Petit St-Jean

Grand Orme

Rousses

Coudraye

Maurice Genevoix - Quai D

Justice

Goulets

Villeneuve

Charmoy

Corroy

Mairie D'Ormes

Gourville

Les horaires et trajets sur une carte de la ligne 3 de bus sont disponibles dans un fichier PDF hors-ligne sur moovitapp.com. Utilisez le Appli [Moovit](https://moovitapp.com/orl%C3%A9ans-6152/lines/3/71479087/6062126/fr?ref=2&poiType=line&customerId=4908&af_sub8=%2Findex%2Ffr%2Fline-pdf-Orl%25C3%25A9ans-6152-2334146-71479087&utm_source=line_pdf&utm_medium=organic&utm_term=Belneuf) pour voir les horaires de bus, train ou métro en temps réel, ainsi que les instructions étape par étape pour tous les transports publics à Orléans.

À [propos](https://moovit.com/fr/about-us-fr/?utm_source=line_pdf&utm_medium=organic&utm_term=Belneuf) de Moovit · [Solutions](https://moovit.com/fr/maas-solutions-fr/?utm_source=line_pdf&utm_medium=organic&utm_term=Belneuf) MaaS · Pays [disponibles](https://moovitapp.com/index/fr/transport_en_commun-countries?utm_source=line_pdf&utm_medium=organic&utm_term=Belneuf) · [Communauté](https://editor.moovitapp.com/web/community?campaign=line_pdf&utm_source=line_pdf&utm_medium=organic&utm_term=Belneuf&lang=fr) Moovit

© 2024 Moovit - Tous droits réservés

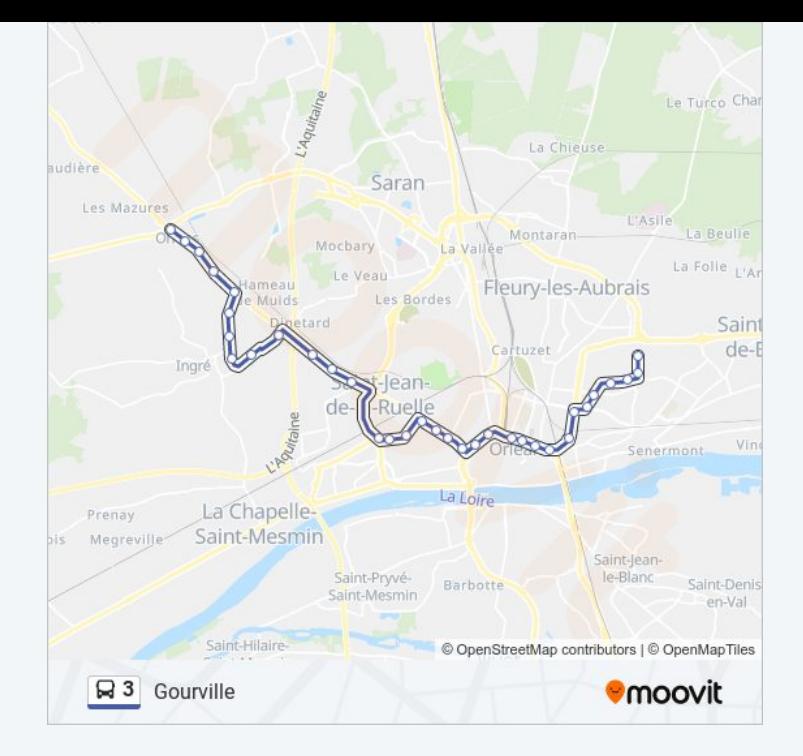

**Consultez les horaires d'arrivée en direct**

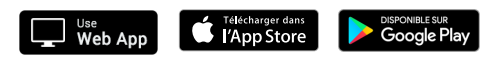